emm

Estrenem un nou canal de comunicació. Funciona a través d'una APP per a Estrenem un nou canal de comunicacio. Funciona<br>"smartphone" i tauleta. Instal·la-la al teu dispositiu i...

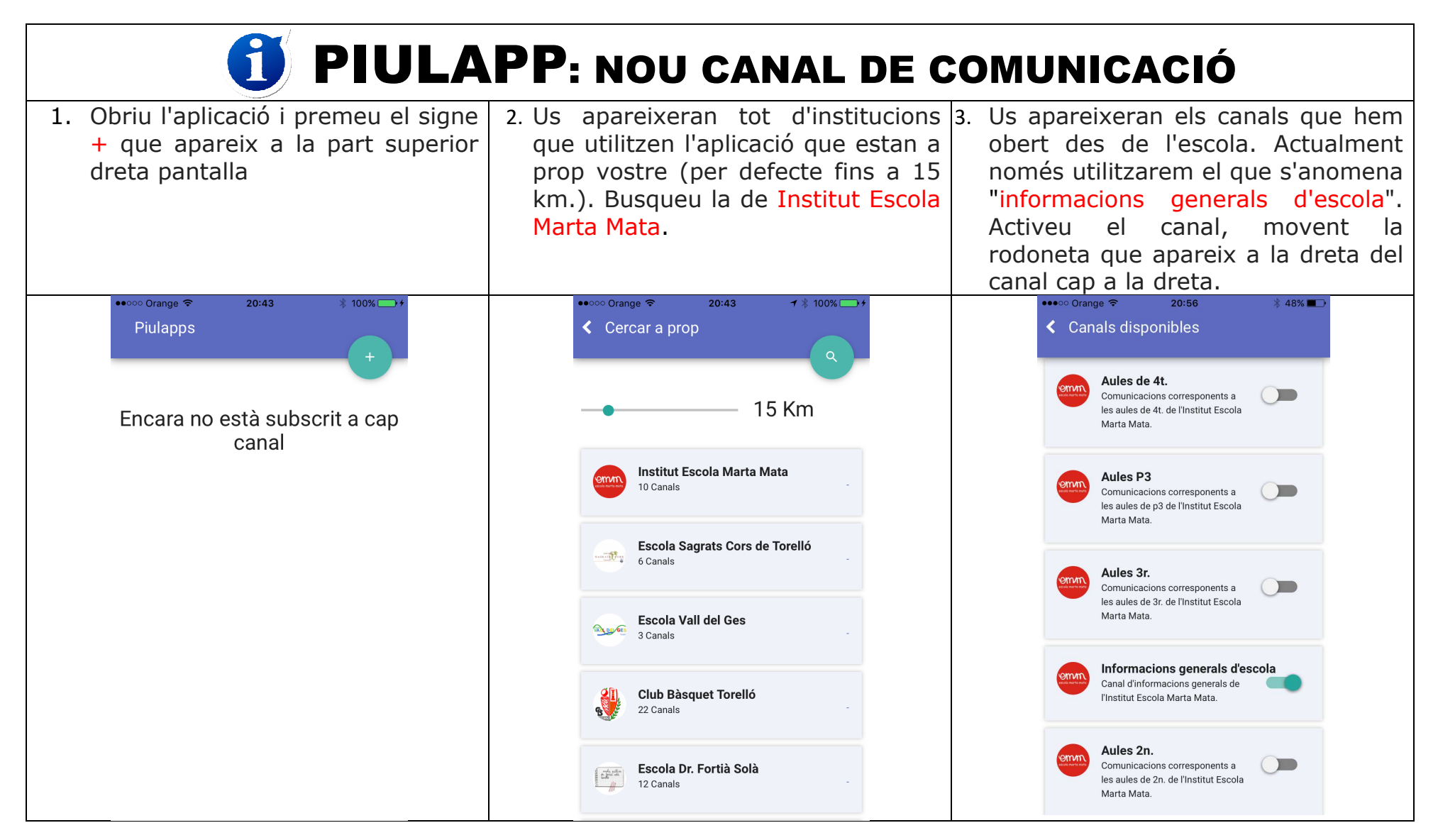